<<新世纪网站规划与网页设计应用教程>>

 $<<$   $>>$ 

- 13 ISBN 9787121075155
- 10 ISBN 7121075156

出版时间:2008-10

页数:292

字数:462000

extended by PDF and the PDF

http://www.tushu007.com

#### <<新世纪网站规划与网页设计应用教程>>

# where the lnternet that are considered the later  $\eta$  and  $\eta$  are considered to the set of  $\eta$  and  $\eta$  are considered to  $\eta$  and  $\eta$  are considered to  $\eta$  and  $\eta$  are considered to  $\eta$  and  $\eta$  are considered to  $\$

 $\alpha$  and  $\alpha$ 

vBScript ASP  $\alpha$  , and  $\alpha$  , and  $\alpha$  exponential  $\alpha$  $\frac{a}{\sqrt{a}}$  +  $\frac{b}{\sqrt{a}}$ 

 $n$ ,

(Photoshop、Dreamweaver、Flash)、网页编程软件(VBScript、ASP)的使用,突出"理论够用、实

# Photoshop Dreamweaver Flash<br>IP

 $\frac{1}{2}$  $\mu$  and  $\mu$ 

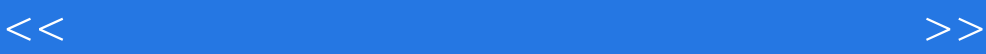

 $\alpha$  and  $\beta$  and  $\beta$  Photoshop Dreamweaver Flash 3 CS3 同时穿插VBScript脚本语言、ASP动态网页、访问数据库等内容,实现网页与用户的互动效果。

<<新世纪网站规划与网页设计应用教程>>

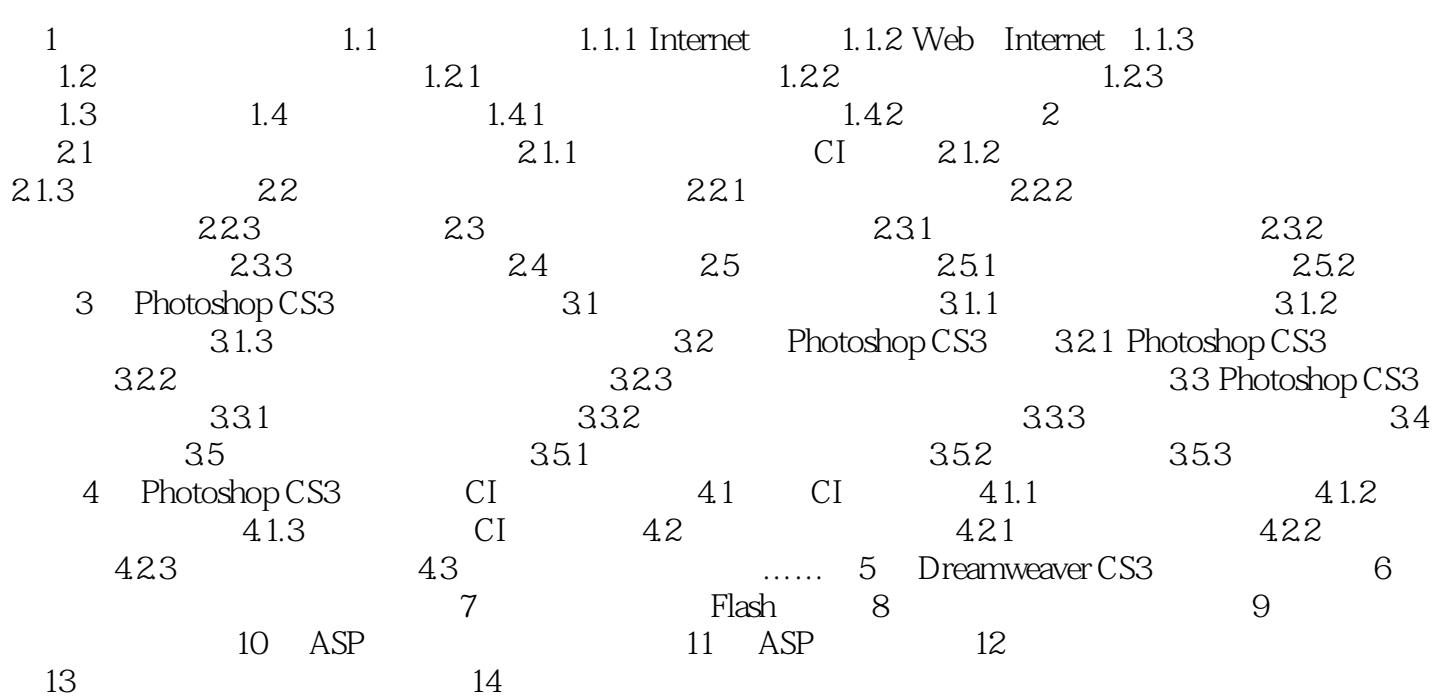

#### <<新世纪网站规划与网页设计应用教程>>

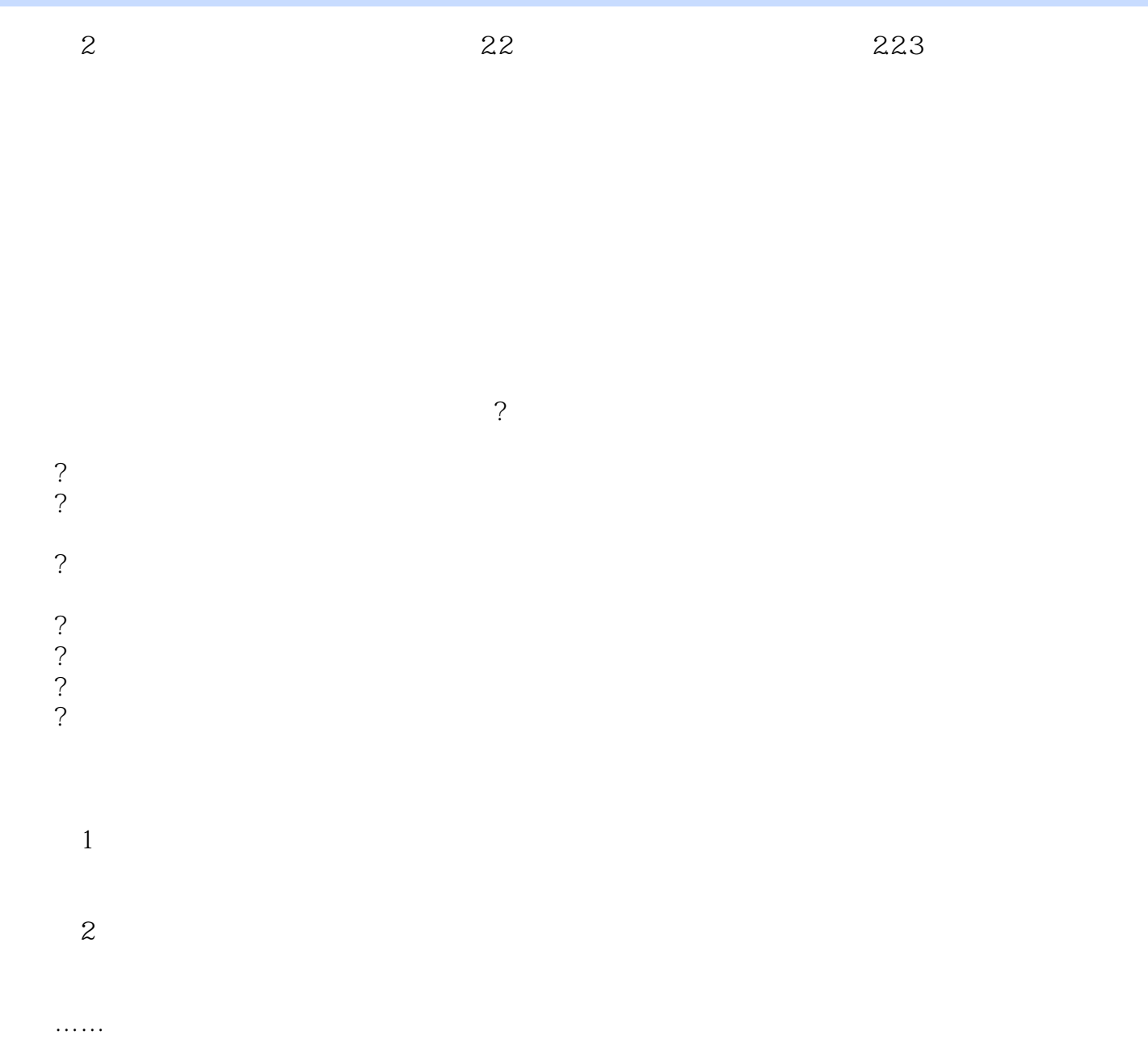

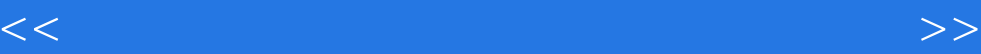

本站所提供下载的PDF图书仅提供预览和简介,请支持正版图书。

更多资源请访问:http://www.tushu007.com